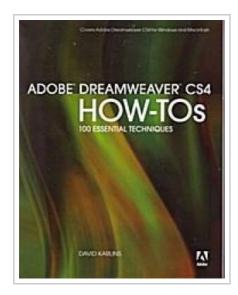

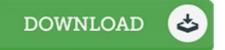

## Adobe Dreamweaver CS4 How-Tos

By David Karlins

Adobe Press, 2008. Softcover. Book Condition: Neu. Neu Schnelle Lieferung, Kartonverpackung. Abzugsfähige Rechnung. Bei Mehrfachbestellung werden die Versandkosten anteilig erstattet. - Adobe Dreamweaver CS4 is more than just the worlds most popular and powerful Web design tool: As part of Creative Suite 4 (which includes Photoshop CS4 and Flash CS4), its a key component of an overall Web design workflow that encourages users to rely on all of their applications to seamlessly create graphically rich content for the Web and motion graphics. This information- and image-packed guide lets users get right down to work by providing exact steps for the Dreamweaver CS4 features theyre most likely to need and use, including new features like CSS-based page layout with Absolute Placement objects, Spry datasets for pages built with live data, Spry validation forms for collecting user input, and Spry effects. The book showcases each in a stand-alone tip, complete with a relevant hint or two and helpful screenshot. This is how readers can learn just what they need to know, exploring the program at their own pace to learn just the features and tools they need. 253 pp. Englisch.

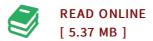

## Reviews

Thorough manual! Its this kind of excellent study. It is actually loaded with knowledge and wisdom You can expect to like how the writer compose this book.

-- Marlin Ratke

This is an amazing pdf that I actually have actually study. It is among the most amazing pdf we have read through. Its been written in an remarkably basic way and is particularly simply following i finished reading this ebook where basically altered me, alter the way i really believe.

-- Ms. Izabella Walter